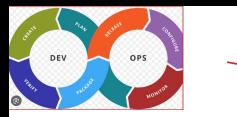

# Software Testing

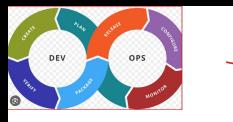

The learning objectives are to

- To perform Software Testing with with PyTest and UnitTest
- To learn how to write efficient testing code in Python

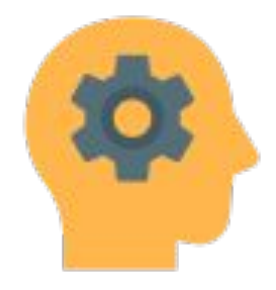

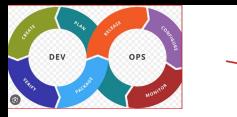

## Testing : A Simple approach with print statement

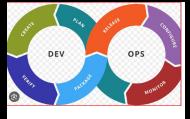

 $def add(x,y)$ : return x+y  $def$  substract $(x, y)$ : return x-y  $def multiply(x, y)$ : return x+y  $def \overline{divide(x,y)}$ : return x/y def max(x,y,z):  $m = x$  $if(y>m):$  $m=y$  $if(z>m):$  $m=z$ return

print ("addition", add(4,3)) print ("substraction", substract(4,3)) print ("mulitplication", multiply $(4,3)$ ) print ("division", divide(4,3)) print ("maximum",  $max(4,3,1)$ )

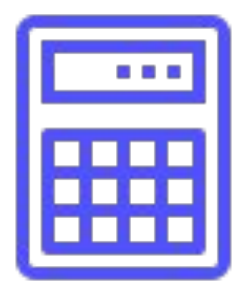

Hw1.py

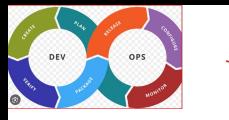

- Computational logic and test code is intermixed.
- Test code and computational logic are difficult to maintain.
- We need a more cleaner approach to write test code.

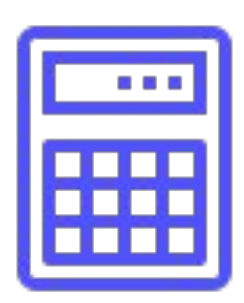

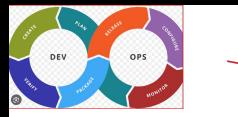

### Testing : Through Testing Framework

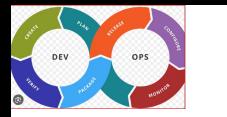

#### import unittest

class TestCalculator(unittest.TestCase):

def test\_add(self): '''Test case function for addition''' result =  $add(4, 7)$ expected  $= 11$ self.assertEqual(result, expected) def test\_substract(self): '''Test case function for subtraction''' result = subtract( $7,4$ ) expected  $= 3$ self.assertEqual(result, expected)

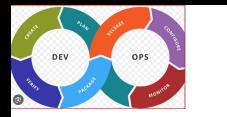

#### import unittest

class TestCalculator(unittest.TestCase):

#### def test multiply(self):

 '''Test case function for multiplication''' result = multiply(4, 7) expected  $= 28$ self.assertEqual(result, expected)

```
def test divide(self):
      '''Test case function for division'''
     result = subtract(10,2)
     expected = 5 self.assertEqual(result, expected)
```
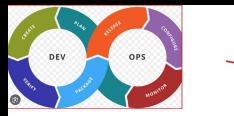

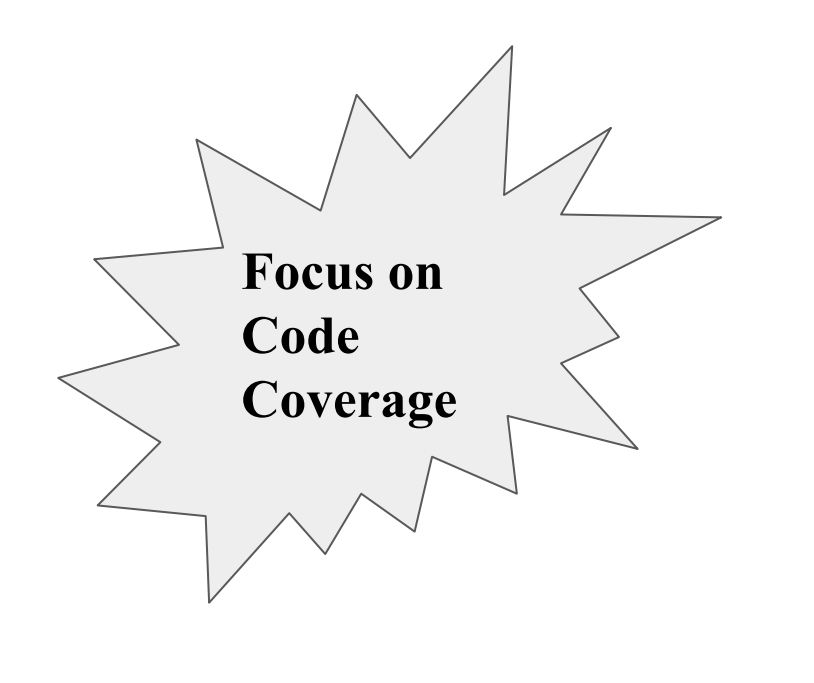

#### def test\_max(self):

 '''Test case function for maximum''' result = max $(10,7,2)$ expected  $= 10$  self.assertEqual(result, expected) result = max $(7,10,2)$  $expected = 10$  self.assertEqual(result, expected) result = max $(2,7,10)$  $expected = 10$ self.assertEqual(result, expected)

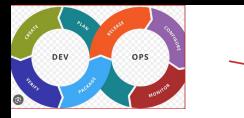

# OOP in Python: A Simple Example

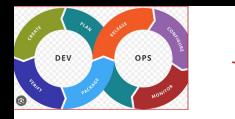

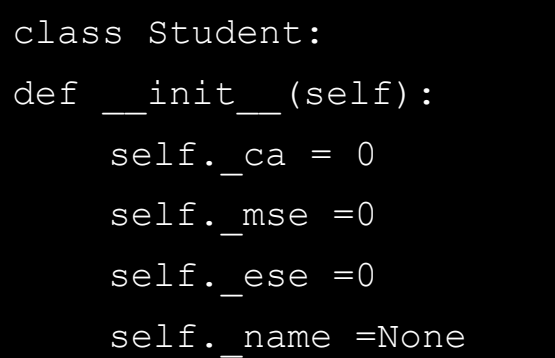

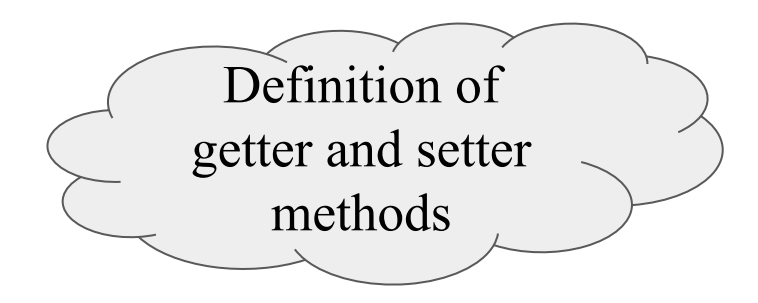

```
@property
def ca(self):
    print("getter method called")
    return self._ca
@ca.setter
def ca(self, m):
    print("Setter method called")
    if m < 0 or m > 20 :
    raise ValueError("Marks are not within 
    range(0-20)")
    else:
    self. ca = m
```
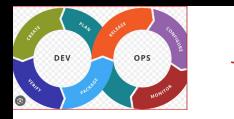

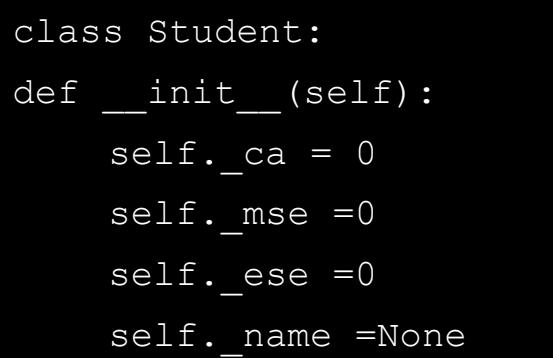

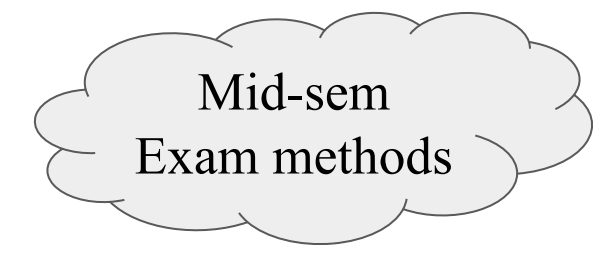

```
@property
def mse(self):
    print("getter method called")
    return self._mse
@mse.setter
def mse(self, m):
    print("Setter method called")
    if m < 0 or m > 20 :
    raise ValueError("Marks are not within 
    range(0-20)")
    else:
    self. mse= m
```
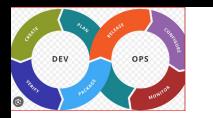

ESE exam and Total method

```
def total(self, a,b,c):
    return self._ca + 
self. mse + self. ese
```

```
@property
def ese(self):
    print("getter method called")
    return self._ese
@ese.setter
def ese(self, m):
    print("Setter method called")
    if m < 0 or m > 60 :
    raise ValueError("Marks are not within 
    range(0-60)")
    else:
    self. ese= m
```
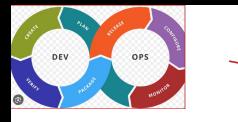

# OO Testing (inefficient way)

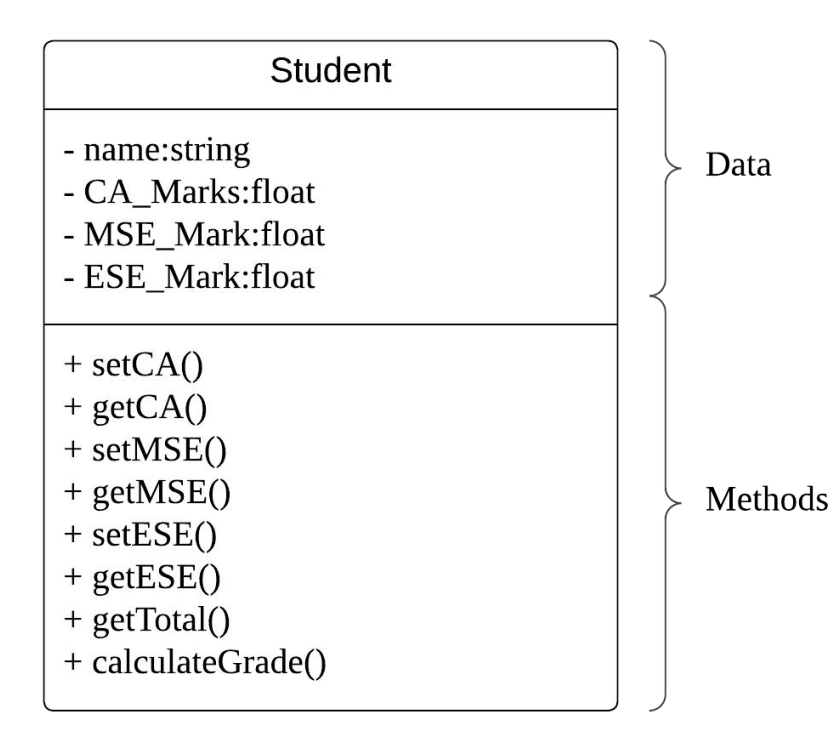

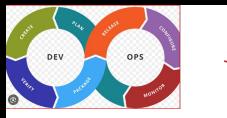

```
class TestStudent (unittest.TestCase):
def test ca(self):
    self.awt = Student()self.awt.ca = 15self.assertEqual(self.awk.ca, 15)
```
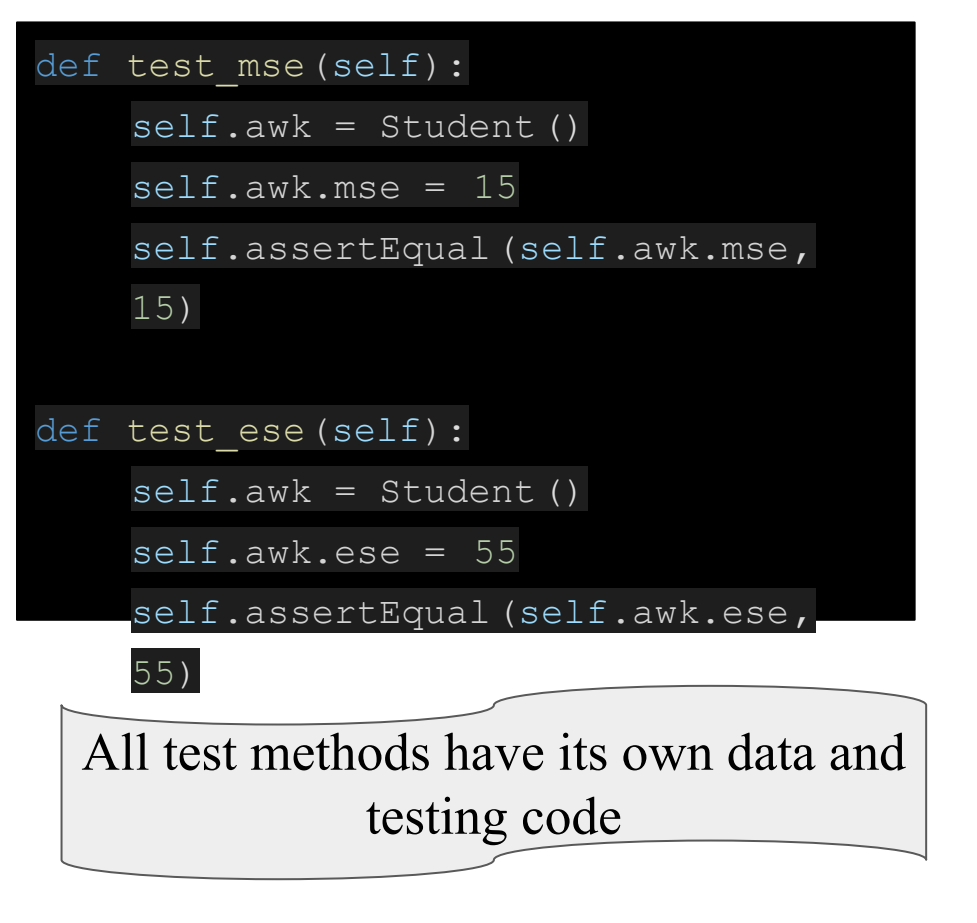

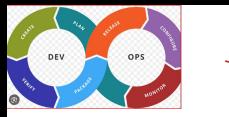

```
All test methods have its own data and 
             testing code
```

```
def test total(self):
    self.awt = Student()self.awk.mse = 10
    self.awt.ese = 40self.awt.ca = 10sum = self.awk.total(self.awk.ca, 
    self.awk.mse, self.awk.ese )
    self.assertEqual(sum, 60)
```
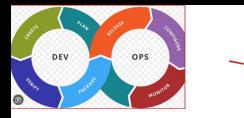

# OO Testing (Efficient way)

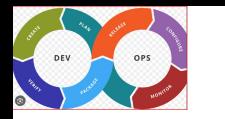

All test methods have its own data and testing code

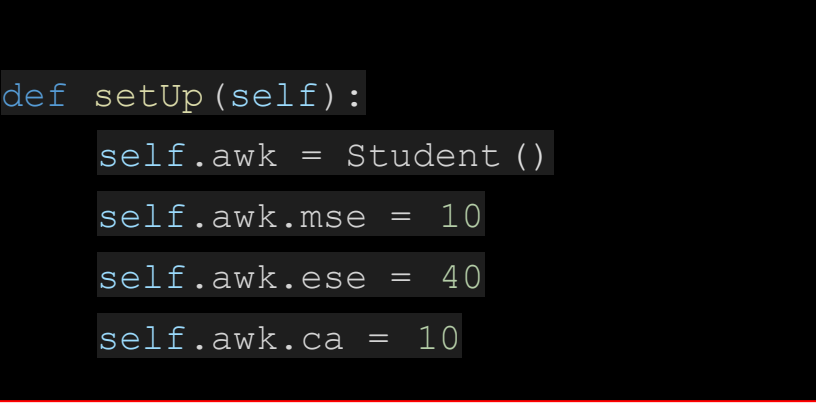

```
def test ca (self) :
    self.assertEqual(self.awk.ca, 10)
def test mse(self):
    self.assertEqual(self.awk.mse,
10)
def test ese(self):
```
self.assertEqual(self.awk.ese,

```
def test total (self) :
```
sum = self.awk.total(self.awk.ca,

self.awk.mse,self.awk.ese

*DevOps 101: Software Development and Operations*

40)

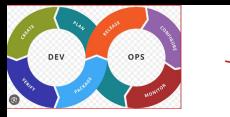

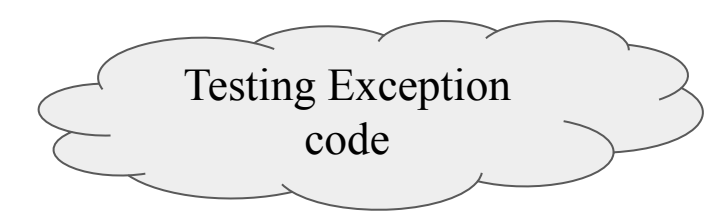

def test caValueError(self): with self.assertRaises(ValueError):  $self.sanil = Student()$ self.sanil.ca =25 def test mseValueError(self): with self.assertRaises(ValueError):  $self.sanil = Student()$ self.sanil.mse =25 def test eseValueError(self): with self.assertRaises(ValueError):  $self.sanil = Student()$ self.sanil.mse =65

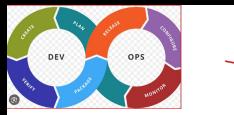

# Assert Methods

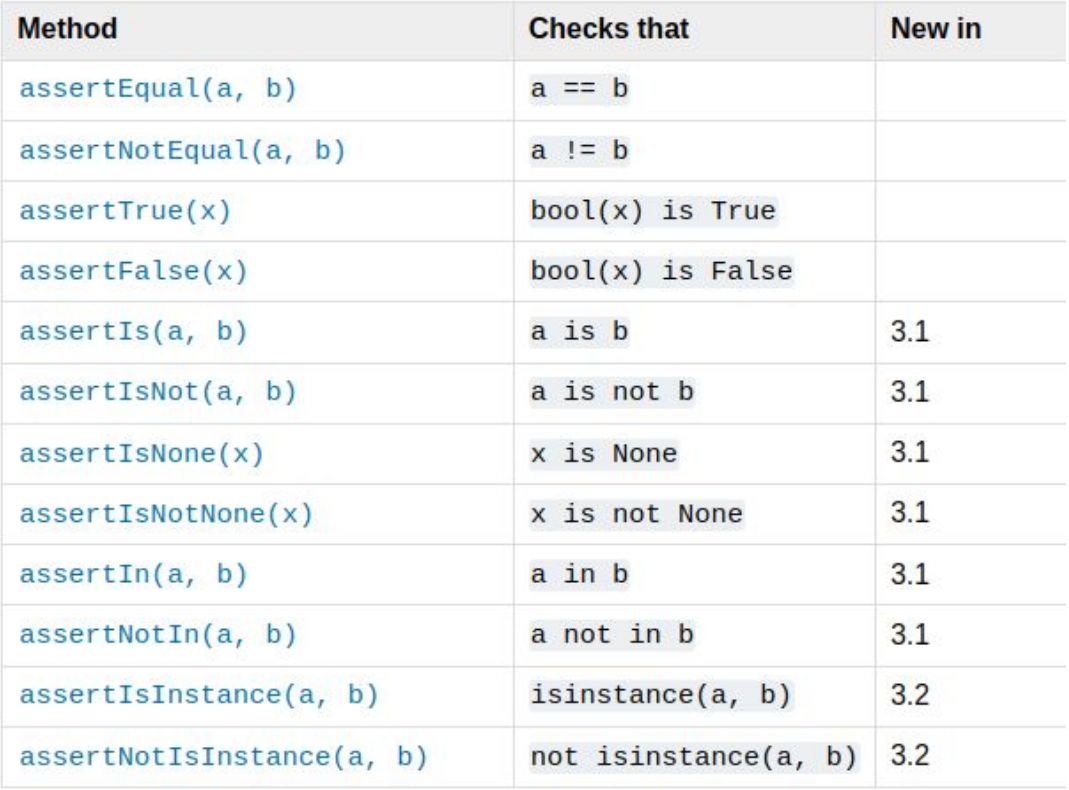

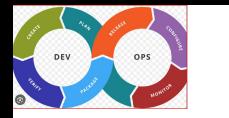

# Assert Methods

#### import unittest

class TestCalculator(unittest.TestCase):

- *unittest* has been built into the Python standard library since version 2.1.
- *unittest* contains both a testing framework and a test runner. unittest

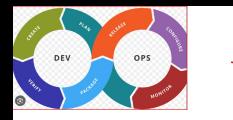

# What is *unittest*

#### import unittest

class TestCalculator(unittest.TestCase):

- **unittest** has been built into the Python standard library since version 2.1.
- *unittest* contains both a testing framework and a test runner. unittest

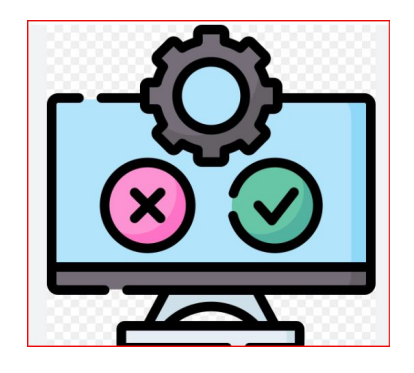

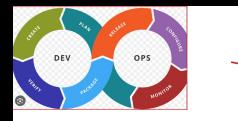

# How to write testcases?

- [Import](https://realpython.com/absolute-vs-relative-python-imports/) unittest from the standard library
- Create a class called TestXXX that inherits from the TestCase class
- Define the test methods by adding self as the first argument
- Use the self.assertEqual() method on the TestCase class
- Change the command-line entry point to call unittest.main()

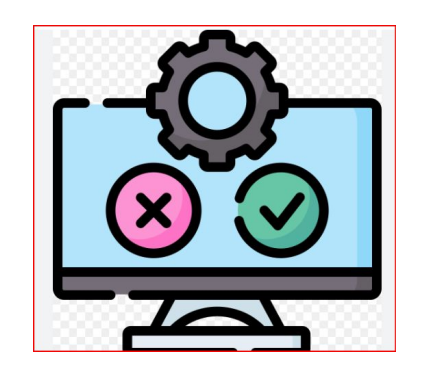

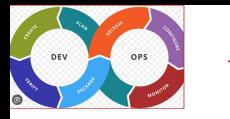

# How to execute testcases?

#### unittest.main(argv=[''], verbosity=2, exit=False)

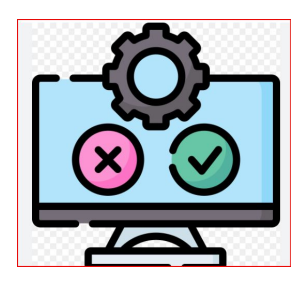

if \_\_name\_\_ == '\_\_main\_\_': unittest.main()

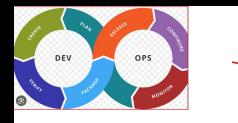

The structure of a test should loosely follow this workflow:

- 1. Create your inputs
- 2. Execute the code being tested, capturing the output
- 3. Compare the output with an expected result

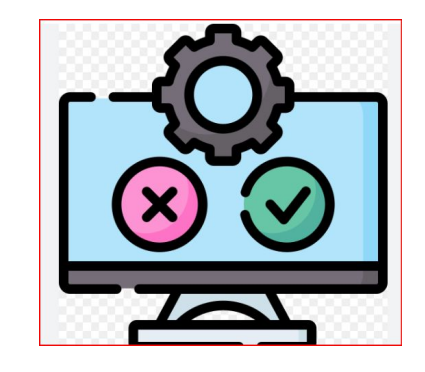

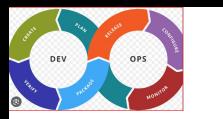

# Types of Software Testing

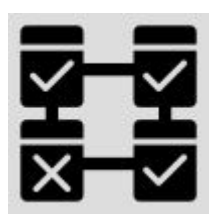

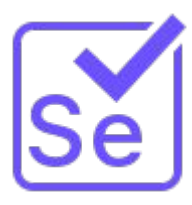

*Unit testing* tests the working of isolated/independent units which may be a single method or a function.

*Integration testing*  tests the working of independent component (DB, Web Server) in the overall system

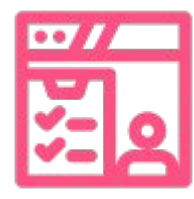

*User acceptance testing* is performed by users to validate the functionality of the software.

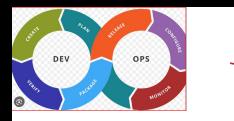

- Test coverage is a metric in software testing that measures the amount of testing performed by a set of tests.
- It determines whether test cases are covering the application code and how much code is exercised when running those test cases.
- For example, if you have 10,000 lines of code and only 5,000 lines of code are tested, the coverage is 50%

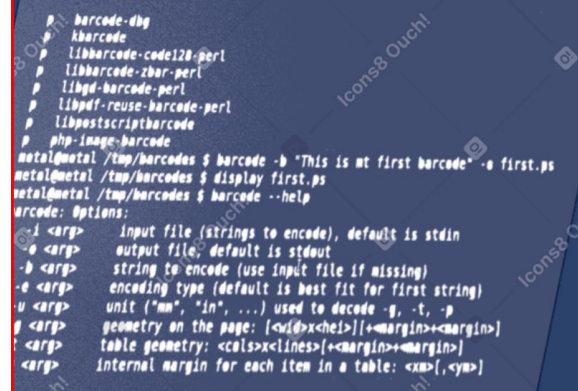

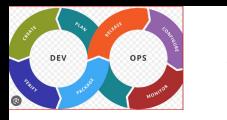

# What is Test fixture

- In Python, a test fixture is a **function or method that runs before and after a block of test code executes**.
- Fixtures are used to set up and tear down the test environment, and to provide reusable data to tests.

```
def setup module():
    print("Setting up module")
def teardown_module():
    print("Tearing down module")
def test 1():
   print("Running test 1")
def test_2():print("Running test 2")
```
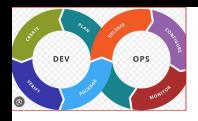

# Best practices for Software Testing in Python

- Use Descriptive Test Names
- One Assertion per Test
- Test the Edge Cases
- Use Fixtures and Setup Methods
- Use Test Coverage Analysis
- Review and Maintain Test Code

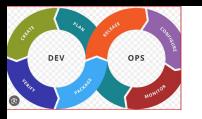

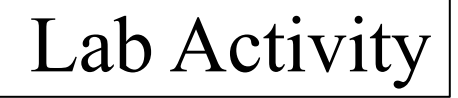

# ● Write test case to test the functions sendOTP, validateEmailID and generateOTP functions.

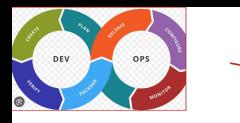

### Which of the following is the testing framework to write testcases in Python

- A. PyTest
- B. Unittest
- C. Junit
- D. A & B
- E. A &B&C

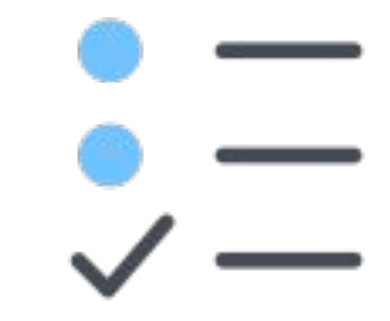

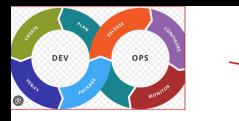

#### The *Assert statement*

- A. Compares expected and actual result
- B. Print error messages
- C. Executes test case
- D. Is a non-executable statement

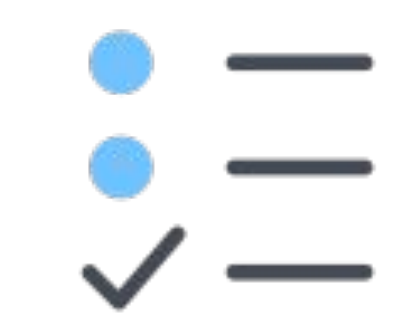

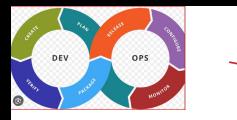

# A function or method that runs before and after a block of test code executes is called *test fixture*

- A. True
- B. False

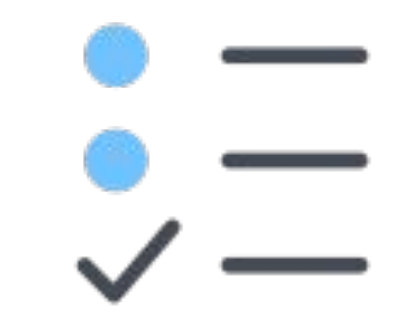

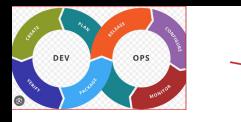

The user validation is an important statement in

- A. System test
- B. Unit testing
- C. Integration testing
- D. User Acceptance testing

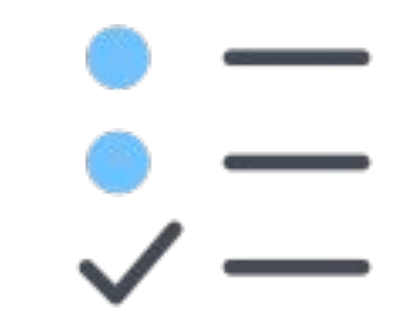